# Setting Up Netbeans 6.5 with Maven 2

#### These instructions are deprecated!

This page is old and deprecated. Please use the current version of Netbeans. The built-in Maven plugin should function fine.

### Short Instructions

- 1. Download Maven 2. The 2.0.10 release will probably work the best.
- 2. Add the Maven 2 bin directory to the PATH variable.
- 3. Download Netbeans.
- 4. Install Netbeans
- 5. Install the Maven Plugin in Netbeans at Tools > Plugins > Available Plugins.
- 6. Checkout a project with Versioning > CVS > Checkout.

# Long Instructions

#### **Maven 2 Installation**

Now, the environment needs to be setup so that Netbeans can find this copy of Maven installation. Also, the Maven *bin* directory must be added to the system path.

#### Setting Up the Linux Environment

In your command shell, go to the directory where maven was downloaded and execute this command.

```
unzip apache-maven-2.0.10-bin.zip
```

Then add the bin directory to the path. (This assumes a bash shell.)

```
export M2_HOME=/path/to/apache-maven-2.0.10
export PATH=$M2_HOME/bin:$PATH
```

These commands can be placed in the RC file for your shell so that these variables are setup automatically when you login.

#### Setting Up the Windows Environment

Navigate to the maven zip file, right click on it, and select Extract All from the menu.

Open the System menu under Control Panel > System (the icon looks like a computer).

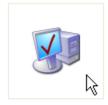

System

#### Go to the Advanced tab under System and click on Environment Variables.

| System Propertie | es                         |                       | ? 🗙            |
|------------------|----------------------------|-----------------------|----------------|
| System Res       | store Automa               | tic Updates           | Remote         |
| General          | Computer Name              | Hardware              | Advanced       |
| You must be lo   | ogged on as an Administra  | tor to make most of t | these changes. |
| ~ Performance    |                            |                       |                |
| Visual effects   | , processor scheduling, m  | emory usage, and vi   | irtual memory  |
|                  |                            | -                     |                |
|                  |                            | L                     | Settings       |
| - User Profiles  |                            |                       |                |
| Desktop setti    | ngs related to your logon  |                       |                |
|                  |                            | ſ                     | Settings       |
|                  |                            | L                     | Setungs        |
| - Startup and F  | Recovery                   |                       |                |
| System startu    | p, system failure, and deb | ugging information    |                |
|                  |                            | ſ                     | Settings       |
|                  |                            |                       | Jettings       |
|                  | Environment Vari           | ables Error           | Reporting      |
|                  |                            | 5                     |                |
|                  |                            |                       |                |
|                  | ОК                         | Cancel                | Apply          |

Under the System Variables area, select the Path record and click Edit.

| Env | vironment Variable    | s ? 🔀                                                                            |
|-----|-----------------------|----------------------------------------------------------------------------------|
| ſ   | User variables for ng | raf                                                                              |
|     | Variable              | Value                                                                            |
|     | M2                    | C:\Program Files\Apache Software Fou                                             |
|     | M2_HOME               | C:\Program Files\Apache Software Fou                                             |
|     | MAVEN_HOME            | C:\Program Files\Apache Software Fou<br>-Xms256m -Xmx512m                        |
|     | MAVEN_OPTS            | -xms256m -xmx512m<br>C:\Program Files\Dassault Systemes\3D                       |
|     | MO2_1 2001N_1         |                                                                                  |
|     |                       | New Edit Delete                                                                  |
| 6   | System variables      |                                                                                  |
|     | Variable              | Value                                                                            |
|     | OIVHOME               | C:\Program Files\Mercury\OIV6.0                                                  |
|     | OS                    | Windows_NT                                                                       |
|     | P_SCHEMA<br>Path      | C:\Program Files\Solid Edge V20\Schema<br>C:\Program Files\MiKTeX 2.6\miktex\bin |
|     | PATHEXT               | .COM; EXE; BAT; CMD; VBS; VBE; JS;                                               |
|     |                       |                                                                                  |
|     |                       | New Edit Delete                                                                  |
|     |                       | OK Cancel                                                                        |

Hit the **End** key to go to the end of the text box.

Now add the Maven 2 bin directory to the Path. The easiest way to do this is by navigating to the bin directory in Explorer and then copying the full path from the address bar into the Path (using Ctrl+c, Ctrl+v).

The path items are separated by semi-colons so make sure to put a semi-colon in front of the new entry.

The default location is:

;C:\Program Files\Apache Software Foundation\apache-maven-2.0.9\bin

#### Now select OK, OK, OK to apply.

You can check whether maven is in your path by opening a command prompt window (Ctrl+r, type "cmd" into box) and typing

mvn -v

You should see something similar to:

```
Maven version: 2.0.9
Java version: 1.6.0
OS name: "windows xp" version: "5.1" arch: "x86" Family: "windows"
```

If the mvn command is not found, check that the Path variable was set correctly.

## Maven 2 Plugin

Install the Maven Plugin in Netbeans at Tools > Plugins > Available Plugins.

| <u>R</u> eloa | ad Catalog                      |                |                                                                                                    | <u>S</u> earch:                                                                                   |
|---------------|---------------------------------|----------------|----------------------------------------------------------------------------------------------------|---------------------------------------------------------------------------------------------------|
| Install       | Name ₹                          | Category       | Source                                                                                                    | ģ l                                                                                               |
|               | JBuilder Project Importer       | Infrastructure | 🗊 🔺                                                                                                    | Maven                                                                                             |
|               | JConsole                        | Management     |                                                                                                    |                                                                                                   |
|               | jfugue                          | Uncategorized  | ଲିଲି                                                                                                    | 🕡 NetBeans Certified Plugin                                                                       |
|               | jMaki Core Ajax support         | Ajax           | ß                                                                                                    |                                                                                                   |
|               | jMaki for JavaEE Web Applicati. | Ajax           | ß                                                                                                    | Version: 4.0.5                                                                                    |
|               | JMeter Kit                      | Testing Tools  |                                                                                                    | Date: 11/10/08                                                                                    |
|               | JMX                             | Management     |                                                                                                    | Source: NetBeans<br>Homepage: http://www.netbeans.org/                                            |
|               | JRuby and Rails Distribution    | Ruby           |                                                                                                    | Homepage: <u>http://www.netbeans.org/</u>                                                         |
|               | JSF                             | Web & Java EE  |                                                                                                    |                                                                                                   |
|               | JSF Portlet Bridge Library      | PortalPack     |                                                                                                    | Plugin Description                                                                                |
|               | Load Generator                  | Tools          |                                                                                                    | Nut Prese IDE summer for Annaly Marca                                                             |
|               | Log Management                  | Developing Ne  |                                                                                                    | NetBeans IDE support for <u>Apache Maven</u> .                                                    |
| <b>~</b>      | Maven                           | Java           |                                                                                                    | Maven is a software project management and comprehension tool. Based                              |
|               | Mobility                        | Mobility       |                                                                                                    | on the concept of a project object model (POM), Maven can manage a                                |
|               | Mobility End to End             | Mobility       |                                                                                                    | project's build, reporting and documentation from a central piece of                              |
|               | NetBeans API Documentation      | Developing Ne  |                                                                                                    | information. To learn more about Apache Maven, visit What is Maven?                               |
|               | Note Viewer                     | Music          | ଲିଲି                                                                                                    | page.                                                                                             |
|               | OpenOffice.org API Plugin       | Developing O   | ß                                                                                                    |                                                                                                   |
|               | OpenPortal Portlet Container    | PortalPack     |                                                                                                    | The IDE support includes own project type entirely based on Maven's                               |
|               | PHP                             | Scripting      | Ũ                                                                                                    | medatata, code completion for Maven's project files, integration with other tools in the IDE etc. |
|               | Project Dynamic Faces Ajax C.   | Web & Java EE  | ß                                                                                                    |                                                                                                   |
|               | Durale and                      | Denale and     | í Aliman a sea a sea a s | S                                                                                                 |

Click Next to continue.

| ♥ NetBeans IDE Installer                                                            |                                                 |    |
|-------------------------------------------------------------------------------------|-------------------------------------------------|----|
| Welcome to the NetBeans IDE Plugin In<br>The installer will download, verify and th |                                                 |    |
| The following plugins will be installed:                                            |                                                 |    |
| Maven [4.0.5]                                                                       |                                                 |    |
|                                                                                     | < <u>B</u> ack <u>N</u> ext > Cancel <u>H</u> e | lp |

Click Install to continue.

| VetBeans IDE Installer                                                                                                    |
|----------------------------------------------------------------------------------------------------|
| License Agreement<br>Please read all of the following license agreements carefully.                                                                                                    |
| In order to continue with the installation, you need to agree with all of the license agreements<br>associated with the particular plugins.                                                                                                    |
| Maven Embedder library License Agreement         License for NetBeans module:         This module is part of NetBeans and is open-source.         LICENSE: The Common Development and Distribution License         (CDDL), Version 1.0 or the GNU General Public License         (GPL) with "CLASSPATH" EXCEPTION govern your use of:         NetBeans software. NetBeans software also makes use of         additional libraries made available for use and distribution         by other parties, including open-source projects. |
| COMMON DEVELOPMENT AND DISTRIBUTION LICENSE (CDDL) Version 1.0                                                                                                    |
| < <u>B</u> ack <u>Install</u> Cancel <u>H</u> elp                                                                                                    |

Click Finish to complete the installation.

| ▼ NetBeans IDE Installer                                          |                                                 |              |
|-------------------------------------------------------------------|-------------------------------------------------|--------------|
| Installation completed succes<br>Click Finish to quit the NetBean |                                                 |              |
| I                                                                 |                                                 | ]            |
| The NetBeans IDE Installer has                                    | s successfully installed the following plugins: |              |
| Maven                                                             |                                                 |              |
|                                                                   |                                                 |              |
|                                                                   |                                                 |              |
|                                                                   | Einish                                          | <u>H</u> elp |

The Maven plugin should show in the Installed tab.

| Dalas          | 1 Catalan                    |                 |                                                                                                    |                             | County -                                            |
|----------------|------------------------------|-----------------|----------------------------------------------------------------------------------------------------|-----------------------------|-----------------------------------------------------|
| Reloa          | d Catalog                    |                 |                                                                                                    |                             | <u>S</u> earch:                                     |
| Uninstall      | Name ₹                       | Category        | Active                                                                                                    |                             | Description                                         |
|                | Editing Files                | Base IDE        | õ 📤                                                                                                    | Database                    | Deactivate                                          |
|                | GUI Builder                  | Java            | 0                                                                                                    | 10                          |                                                     |
|                | Hibernate Support            | Java            | 0                                                                                                    | Version: 1.3<br>Source: Net | 3.1<br>Beans IDE 6.5 (Build 200811100001)           |
|                | IDE Platform                 | Base IDE        | Image: Image:          | Jource. Nett                | Jeans IDE 0.5 (Build 200011100001)                  |
|                | Java                         | Java            | Ø                                                                                                    |                             |                                                     |
|                | Java Debugger                | Java            | 0                                                                                                    | Plugin D                    | escription                                          |
|                | Javadoc Analyzer             | Java            | 0                                                                                                    | )<br>Drouides a u           | isual and text SQL editor and a browser of database |
|                | Java Persistence             | Java            | 0                                                                                                    |                             | s, tables and their data.                           |
|                | Java Profiler                | Java            | 0                                                                                                    |                             | ,                                                   |
|                | Local History                | Base IDE        | <b>Ø</b>                                                                                                    |                             |                                                     |
|                | Maven                        | Java            | <ul> <li>Image: Image: Ima</li></ul> |                             |                                                     |
|                | Mercurial                    | Base IDE        |                                                                                                    |                             |                                                     |
|                | Ne Maven 6.5                 | Base IDE        | 0                                                                                                    |                             |                                                     |
|                | NetBeans Plugin Development  | Java            | 0                                                                                                    |                             |                                                     |
|                | Platform                     | Platform        | 0                                                                                                    |                             |                                                     |
|                | SaaS Services Code Generatio | . Java          | <b>Ø</b>                                                                                                    |                             |                                                     |
|                | SaaS Services Support        | Java, Web, Java | Ø                                                                                                    |                             |                                                     |
|                | Spring Beans                 | Java            | 0                                                                                                    |                             |                                                     |
|                | Subversion                   | Base IDE        | Ø                                                                                                    |                             |                                                     |
|                | Task List                    | Base IDE        | 0                                                                                                    |                             |                                                     |
|                | XML Tools Java Ext           | Java            | <ul> <li>Image: Image: Ima</li></ul> |                             |                                                     |
| L lus ius es   |                              |                 |                                                                                                    | ,                           |                                                     |
| U <u>n</u> ins | tall                         |                 |                                                                                                    |                             |                                                     |

Now that Netbeans is correctly configured, we can checkout and build a Java project.

Checkout the Icsim-contrib project from the SLAC CVS by going to Versioning > CVS > Checkout in Netbeans.

The user name "jeremy" should be replaced with your cvs account name, and the password should be replaced with your cvs password.

| Checkout                             |                                                                                                    |
|--------------------------------------|----------------------------------------------------------------------------------------------------|
| Steps                                | CVS Root                                                                                                    |
| 1. CVS Root<br>2. Module to Checkout | Specify location of CVS repository defined by CVS root.         CVS Root:       :pserver:jeremy@cvs.freehep.org:2401/cvs/lcd         Edit |
|                                      | (:pserver:username@hostname:/repository_path)<br>Password: ●●●●●<br>Proxy <u>C</u> onfiguration                                           |
|                                      | < <u>B</u> ack Next > Einish Cancel <u>H</u> elp                                                                                          |

Type Icsim-contrib into the Module text box and click Finish.

| Checkout              |                  |                                                                                  |                   |
|-----------------------|------------------|----------------------------------------------------------------------------------|-------------------|
| Steps                 | Module to Ch     | ieckout                                                                          |                   |
| 1. CVS Root           | Specify the C\   | /S module and branch to checkout from CVS repository.                            |                   |
| 2. Module to Checkout | <u>M</u> odule:  | lcsim-contrib                                                                    | B <u>r</u> owse   |
|                       |                  | (empty means all modules)                                                        |                   |
|                       | Bra <u>n</u> ch: |                                                                                  | Br <u>o</u> wse   |
|                       | Constitute and   |                                                                                  |                   |
|                       |                  | on of local folder to checkout module into.<br>/u/ey/jeremym/lcsimTut/nbProjects | Bro <u>w</u> se   |
|                       |                  | (local CVS working directory)                                                    | bi 0 <u>00</u> 5e |
|                       |                  | (                                                                                |                   |
|                       |                  |                                                                                  |                   |
|                       |                  | < <u>B</u> ack Next > Einish Cancel                                              | <u>H</u> elp      |

Now have Netbeans import this checkout as a project by clicking on **Open Project**.

| Checko | ut Completed                                                                                  |       |              |  |  |
|--------|-----------------------------------------------------------------------------------------------|-------|--------------|--|--|
| i      | org.lcsim Contrib Packages (jar) project was checked out.<br>Do you want to open the project? |       |              |  |  |
|        | Open Project                                                                                  | Close | <u>H</u> elp |  |  |

The project can be built in the standard way by right clicking on it and selecting Build.

| Eile Edit View 1                                                                       | Vavigate Source D                                                    |                   |             |               |                 |
|----------------------------------------------------------------------------------------|----------------------------------------------------------------------|-------------------|-------------|---------------|-----------------|
|                                                                                        | Mangale Source R                                                     | lef <u>a</u> ctor | <u>R</u> un | <u>D</u> ebug | <u>P</u> rofile |
|                                                                                        |                                                                      |                   |             |               |                 |
| Projects                                                                               | ◀ × Files                                                            |                   | Ser         | vices         |                 |
| <b>የ− ‱<sub>0</sub>org.lcs im</b>                                                      | Contrib Packages (ia<br>New                                          | e)                | ►           |               |                 |
| 🔶 📑 Librarie                                                                           | Build                                                                |                   |             |               |                 |
| 🔶 💽 Project                                                                            | Clean and Build<br>Clean<br>Generate Javadoc                         |                   |             |               |                 |
|                                                                                        | Run<br>Debug<br>Profile<br>Test                                      | Alt               | F6          |               |                 |
|                                                                                        | Custom<br>Profiles                                                   |                   | <b>)</b>    |               |                 |
|                                                                                        | Reload Project<br>Set as Main Project<br>Open Required Proj<br>Close | jects             |             |               |                 |
|                                                                                        | <u>F</u> ind                                                         | Ct                | rl-F        |               |                 |
| settings.xml - Nav<br>- Settings xm<br>- Settings xm<br>- Settings xm<br>- Settings xm | Rename<br>Move<br>Copy<br>Delete                                     | De                | lete        |               | Ę               |
|                                                                                        | CVS<br>Local History                                                 |                   | *           |               |                 |
|                                                                                        | Properties                                                           |                   |             |               |                 |

If you managed to setup everything correctly, the build message in the log should be something like the following.

```
NetBeans: Executing 'mvn install'
NetBeans: JAVA_HOME =/nfs/slac/g/lcd/mc/prj/sw/extern/jdk/pro
Scanning for projects...
            _____
Building org.lcsim Contrib Packages
 task-seqment: [install]
_____
                     _____
[resources:resources]
Using default encoding to copy filtered resources.
snapshot org.lcsim:lcsim:1.6-SNAPSHOT: checking for updates from lcsim-maven
snapshot org.lcsim:GeomConverter:1.5-SNAPSHOT: checking for updates from lcsim-maven
snapshot org.lcsim:GeomConverter:1.5-SNAPSHOT: checking for updates from freehep-maven
[compiler:compile]
Compiling 20 source files to /a/surrey01/vol2/g.lcd.mc/prj/users/jeremym/lcsimTut/nbProjects/lcsim-contrib
/target/classes
[resources:testResources]
Using default encoding to copy filtered resources.
[compiler:testCompile]
No sources to compile
[surefire:test]
No tests to run.
[jar:jar]
Building jar: /a/surrey01/vol/vol2/g.lcd.mc/prj/users/jeremym/lcsimTut/nbProjects/lcsim-contrib/target/lcsim-
contrib-1.0-SNAPSHOT.jar
[install:install]
Installing /a/surrey01/vol2/g.lcd.mc/prj/users/jeremym/lcsimTut/nbProjects/lcsim-contrib/target/lcsim-
contrib-1.0-SNAPSHOT.jar to /u/ey/jeremym/.m2/repository/org/lcsim/lcsim-contrib/1.0-SNAPSHOT/lcsim-contrib-1.0-
SNAPSHOT.jar
[freehep-jas:install {execution: default}]
Copied 1 jar file to /u/ey/jeremym/.JAS3/extensions
_____
BUILD SUCCESSFUL
_____
Total time: 12 seconds
Finished at: Thu Dec 11 15:26:13 PST 2008
Final Memory: 17M/193M
_____
```